# **Stacked Fire 7s Big Spins**

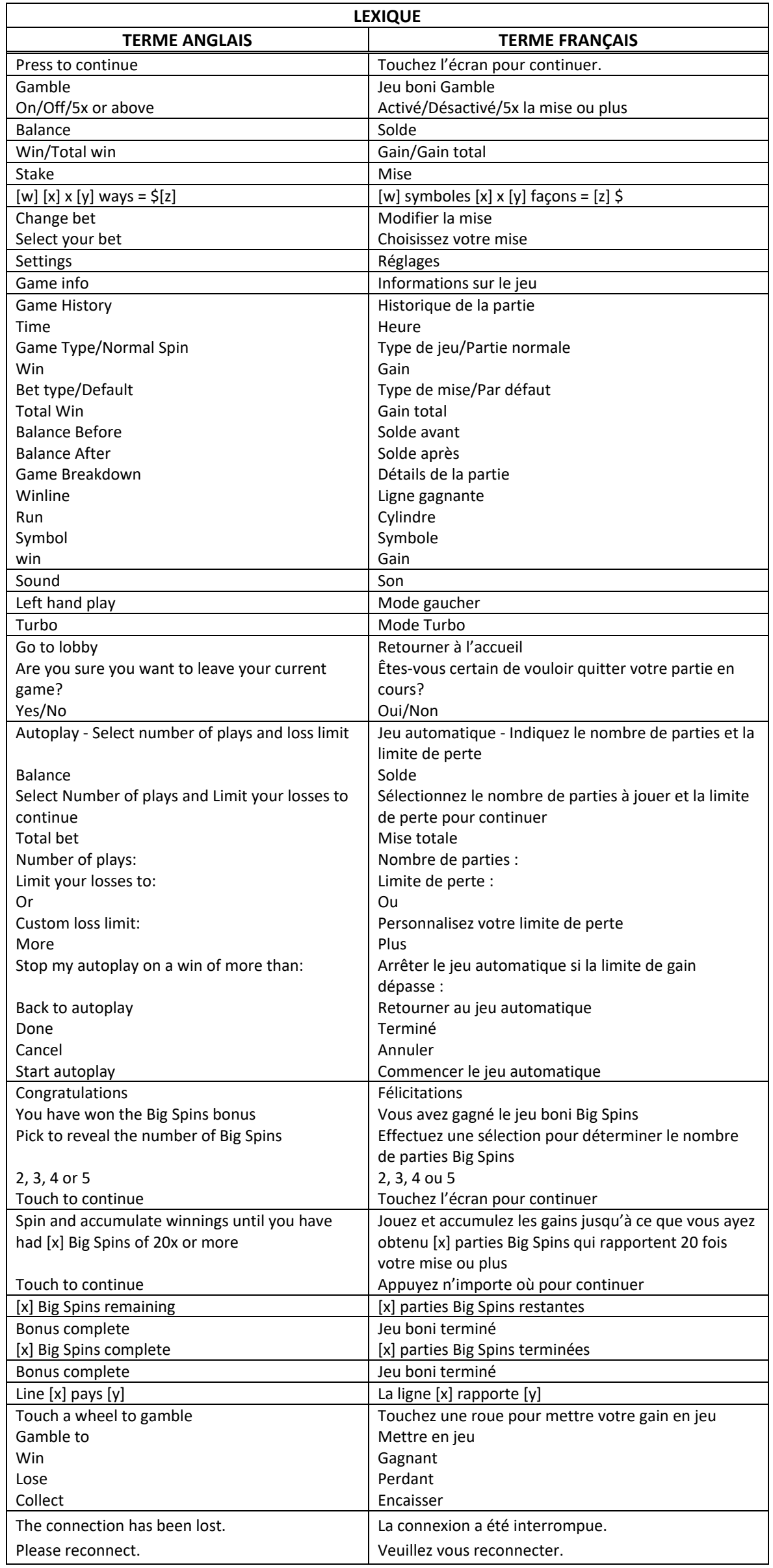

\* Certains boutons, afficheurs ou fonctionnalités pourraient ne pas apparaître.

#### **Introduction**

Le jeu Stacked Fire 7s Big Spins se joue sur une grille de 6x4 et sur 50 lignes de paiement, et il offre des parties gratuites illimitées.

### **Comment jouer**

- Appuyez sur le bouton SPIN pour lancer les cylindres et tenter d'obtenir trois, quatre, cinq ou six symboles identiques.
- Appuyez sur le bouton Change Stake pour augmenter ou diminuer la valeur de votre mise.

#### **Jeu automatique**

- Appuyez sur le bouton de jeu automatique pour accéder aux options de jeu automatique.
- Vous devez sélectionner le nombre de parties automatiques et votre limite de perte avant de commencer le jeu automatique.
- Le champ Custom Loss Limit vous permet d'indiquer le montant d'argent que vous êtes prêt à perdre avant que les parties automatiques prennent fin. Par exemple, si votre solde est de 50 \$ et que vous sélectionnez une limite de perte de 20 \$, le jeu automatique prendra fin aussitôt que votre solde sera inférieur à 30 \$, même s'il vous reste des parties automatiques à jouer.
- Vous pouvez sélectionner une limite de perte préétablie, qui correspond à votre mise multipliée par le nombre de parties automatiques sélectionnées, ou saisir manuellement votre limite de perte en appuyant sur le bouton Custom Loss Limit.
- Choisissez l'option More settings si vous souhaitez mettre fin au jeu automatique après une certaine limite de gain.
- Appuyez sur le bouton AUTOPLAY durant le jeu automatique pour arrêter celui-ci.

#### **Mode Turbo**

• Activez le mode Turbo pour augmenter la vitesse d'une partie en augmentant la vitesse de l'animation des cylindres. Cela n'a aucune incidence sur le résultat des parties.

### **Règles du jeu**

- Toutes les parties se jouent sur 50 lignes de paiement.
- Des combinaisons gagnantes peuvent être formées sur une, plusieurs ou toutes ces lignes.
- Seul le lot le plus élevé de chaque combinaison gagnante est accordé.
- Tous les symboles des combinaisons gagnantes doivent s'aligner de gauche à droite, sur des cylindres adjacents, à partir du cylindre à l'extrême gauche.
- Vos gains sont immédiatement crédités à votre compte.
- Vous perdez votre mise si vous perdez la partie.
- Le symbole frimé peut remplacer tous les symboles, à l'exception du symbole boni.
- Le symbole frimé peut apparaître sur tous les cylindres du jeu principal, et sur les cylindres 2, 3, 4, 5 et 6 du jeu boni Free Spins.

### **Parties gratuites**

- Trois symboles bonis dispersés ou plus déclenchent le jeu boni Big Spin.
- Chaque symbole dispersé obtenu apparaît comme un symbole Pick Me dans un écran de sélection.
- Chaque symbole Pick Me cache un nombre de parties Big Spins, qui vous sont accordées.
- Effectuez une sélection pour obtenir d'une à cinq parties Big Spins.
- Les probabilités d'obtenir les différentes valeurs ne sont pas nécessairement proportionnelles au nombre de symboles Big Spins affichée lors de la sélection.
- Lorsqu'un nombre de parties Big Spins a été obtenu, le jeu boni Free Spins commence.
- Les gains supérieurs ou égaux à vingt fois la mise en vigueur font diminuer le nombre de parties Big Spins restantes.
- Les parties pour lesquelles le gain est inférieur à vingt fois la mise en vigueur ne font pas diminuer le nombre de parties Big Spins restantes.
- Le jeu boni Free Spins prend fin lorsqu'il ne reste aucune partie Big Spins.
- Tous les symboles frimés apparaissant sur les cylindres durant le jeu boni Free Spins se verrouillent et demeurent en place jusqu'à la fin du jeu boni Free Spins.

### **Jeu boni Spin Chance**

- Le jeu boni Spin Chance est offert automatiquement lorsque votre solde en crédits est insuffisant pour jouer une autre partie, mais qu'il est supérieur à zéro.
- Le jeu boni Spin Chance vous permet de mettre en jeu vos crédits restants pour tenter de remporter assez de crédits pour jouer une autre partie avec la mise en vigueur.
- Pour jouer au jeu boni Spin Chance, appuyez sur le bouton Play pour que le pointeur s'active sur le compteur.
- Vous pouvez appuyer sur No Thanks pour quitter le jeu Spin Chance et garder vos crédits restants.
- Si le pointeur s'immobilise sur le secteur vert, une partie avec la mise en vigueur est accordée et elle est jouée automatiquement.
- Si le pointeur s'immobilise sur le secteur rouge, vous perdez vos crédits restants et vous retournez au jeu principal.
- La taille des segments vert et rouge est proportionnelle au nombre de crédits en fonction de la mise en vigueur.
- La probabilité de gagner la partie est déterminée par ce ratio.

## **Jeu boni Gamble**

- Vous pouvez activer le jeu boni Gamble en permanence, le désactiver, ou l'activer à condition que votre gain soit supérieur ou égal à cinq fois la mise.
- Lorsque le jeu Gamble « On » est activé, il sera offert pour tous les gains obtenus durant le jeu.
- Lorsque le jeu Gamble « 5X or above » est activé, le jeu Gamble sera offert pour tous les gains supérieurs ou égaux à cinq fois la mise.
- Au début du jeu Gamble, deux roues sont présentées.
- La roue de gauche vous offre la chance d'augmenter vos gains d'un tiers, de les doubler, ou de les tripler.
- La roue de droite vous offre la chance de gagner des parties Big Spins. Le nombre de parties Big Spins accordées peut être ajusté en appuyant sur les flèches « - » ou « + », qui ajusteront les secteurs gagnant et perdant de la roue.
- Appuyez sur l'un des boutons Gamble durant le jeu boni pour mettre vos gains en jeu et lancer le pointeur.
- Si le pointeur s'immobilise sur le secteur vert, vous gagnez le lot en argent ou les parties Big Spins.
- Si le pointeur s'immobilise sur le secteur rouge, vous perdez votre mise et vous retournez au jeu principal.
- Appuyez sur le bouton Collect durant le jeu boni pour encaisser vos gains ou les parties gratuites.
- Les gains peuvent être mis en jeu jusqu'à une valeur maximale 2 500 fois votre mise. Lorsque le gain maximal est atteint, les gains sont automatiquement encaissés et le jeu Gamble prend fin.
- Un maximum de 5 parties gratuites peuvent être accordées avec la roue Gamble des parties gratuites. Lorsque ce maximum est atteint, la roue des parties gratuites est désactivée, mais vous pouvez continuer à mettre vos gains en jeu sur la roue des lots en argent.

# **Renseignements généraux**

### **Reprise d'une partie interrompue**

Lors d'un bris de communication inattendu ou d'un arrêt du jeu, la partie reprendra à l'état du dernier enregistrement.

#### **Information sur les paiements**

- La probabilité d'obtenir un résultat particulier est toujours constante.
- Le taux de retour correspond au taux de retour théorique du jeu calculé sur un très grand nombre de parties jouées, sur une longue période.
- Le gain maximal qu'il est possible d'obtenir en une seule partie est plafonné à 250 000 \$. Il pourrait ne pas être possible d'atteindre cette limite en une seule partie selon la configuration de la mise.
- Ce jeu a été testé par un laboratoire d'essais indépendant.
- Le taux de retour théorique maximal d'un cycle de jeu indépendant durant le jeu principal est de 94,50 %.
- Le taux de retour théorique du jeu boni Gamble est de 100 %.
- Toute défectuosité annule jeux et paiements.
- Les gains sont payés conformément à la table de paiement, disponible dans les écrans d'aide du jeu.

# **Boutons du jeu principal**

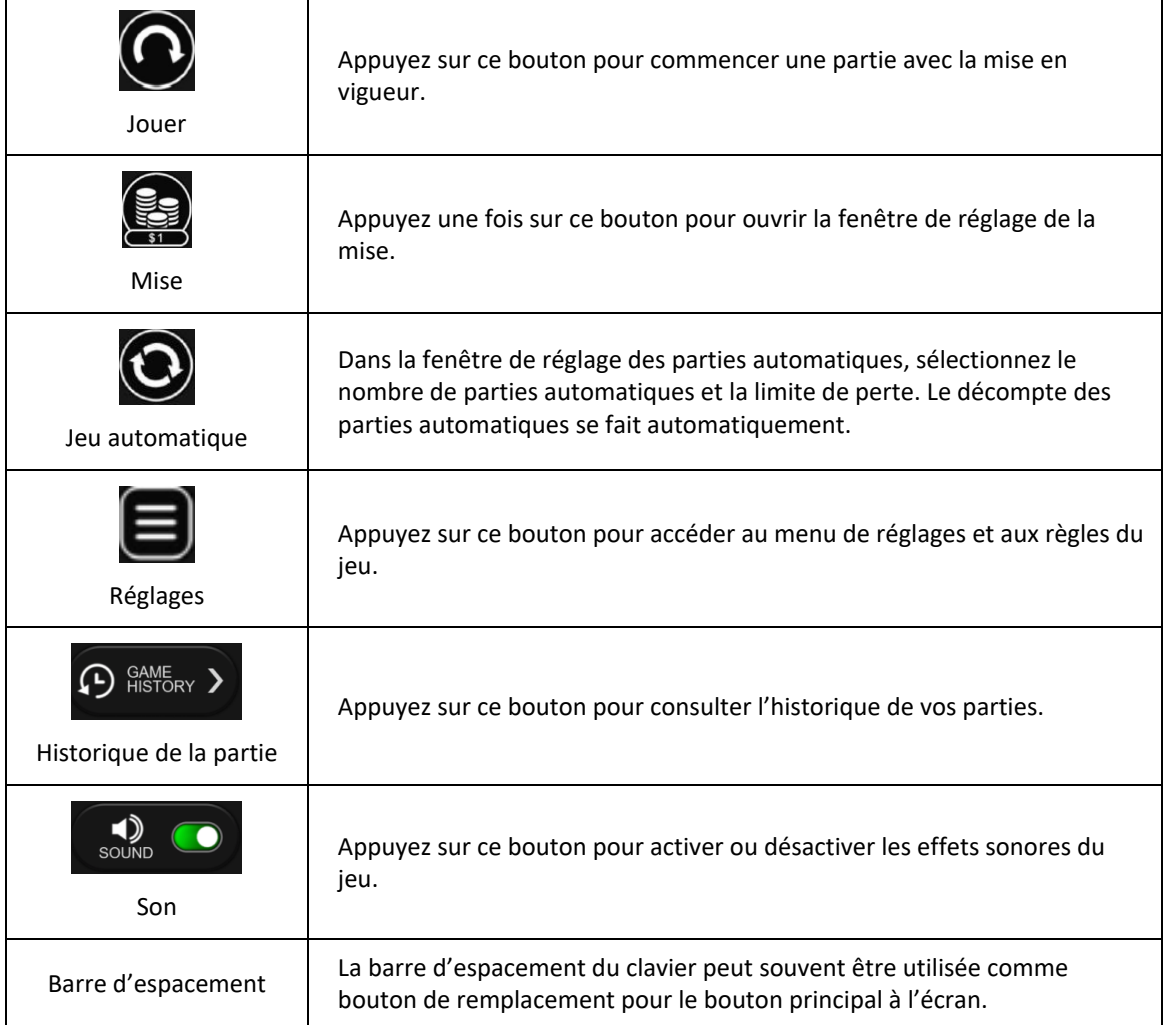